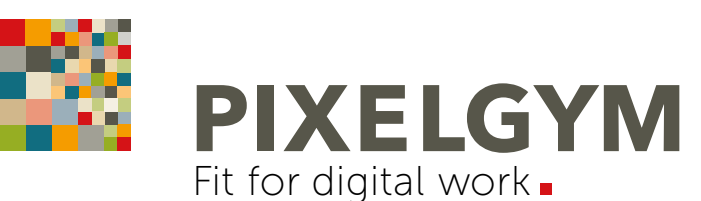

# PHOTOSHOP LEVEL 2 TRAINING

Aufbau-Seminar | 2 Tage

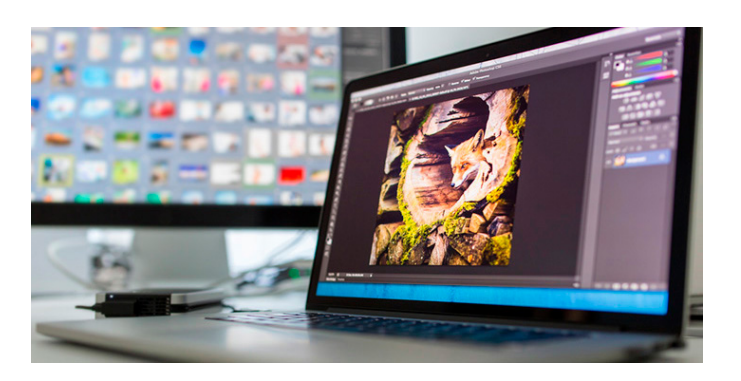

### OFFENES SEMINAR | WORKSHOP

DAUER: 2 Tage | max. 5 Teilnehmer Preis pro Person 790,00 Euro netto (940,10 Euro inkl. MwSt.)

10% Rabatt bei gleichzeitiger Anmeldung von zwei und mehr Teilnehmern zum gleichen Termin.

#### SEMINARZEITEN:

Täglich von 9:00 bis 16:15 Uhr inklusive Pausen. Die Mittagspause (45 Minuten) steht zur freien Verfügung. Es befinden sich zahlreiche Lokalitäten in Laufnähe.

#### TERMINE:

Alle aktuellen Seminartermine in der Monatsübersicht unter: [www.pixelgym.de/termine](http://www.pixelgym.de/termine)

Buchbar auch als Firmentraining | Personal Training sowie Live-Online-Training.

#### LEISTUNGEN INKLUSIVE:

- Erfrischungsgetränke, Kaffee/Tee, Obst und Snacks
- Seminarunterlagen | Checklisten | viele Gestaltungstipps
- Zertifikat | Teilnahmebescheinigung
- Telefonische Nachbetreuung bei Fragen zu Trainingsinhalten
- Trainingsraum inklusive Hard- und Software

#### PROGRAMMVERSION | VORKENNTNISSE:

Training erfolgt auf System Mac OS X, Version Adobe Photoshop CC (neuste Version) und Apple iMac 21.5". Adobe Photoshop für Windows und Apple Mac ist heutzutage identisch, daher ist ein Training auf Apple Mac auch bestens für Windows-Anwender geeignet. Kenntnisse des Apple-Mac Betriebssystems sind nicht erforderlich. Für dieses Seminar sind gute Grundkenntnisse in Photoshop notwendig.

#### ANMELDUNG:

Die Anmeldung erfolgt online unter folgendem Formular: [www.pixelgym.de/seminaranmeldung](http://www.pixelgym.de/seminaranmeldung)

#### KONTAKT | VERANSTALTUNGSORT:

PIXELGYM – Fit for digital work. Bernd Jilka, Fichardstraße 60, 60322 Frankfurt Telefon 069 13 02 36 49

#### ANFAHRT | PARKHAUS | HOTELEMPFEHLUNG:

Unter [www.pixelgym.de/kontakt](http://www.pixelgym.de/kontakt) finden Sie nützliche Informationen zur Anreise mit öffentlichen Verkehrsmitteln/PKW und das nächstgelegene Parkhaus sowie eine PDF mit [Hotelempfehlungen.](https://www.pixelgym.de/wp-content/uploads/PIXELGYM-Online-Hotelempfehlungen_2019.pdf)

## TRAININGSPLAN

2 Tage mit 8 x 45 Minuten-Einheiten

Das Aufbau-Training für komplexe und kreative Herausforderungen der professionellen Bildbearbeitung. Dieses Seminar vertieft Gelerntes und zeigt Wege zu Expertenwissen und effizienterem Arbeiten. Ein Workshop mit anspruchsvollen Übungen und Anwenden von Profi-Techniken – für alle, die die gesamte Dimension von Photoshop CC erlernen wollen – inkl. der neuen KI-Tools ("Künstliche Intelligenz"). Pixelperfektion bis ins Detail! Einfach erklärt. Mit vielen praktischen Übungen und Tipps und Tricks aus der "Profiküche".

### TAG 1 UND TAG 2:

Fortgeschrittene Ebenentechniken/Composings mit Smartobjekten und Smartfiltern: Ebenen in Smartobjekte umwandeln. Kreatives, zerstörungsfreies ("non-destructive") Arbeiten über Smartobjekte und Smartfilter, kreative Filtergalerie-Kombinationen und Einsatz von Korrekturebenen mit Schnittmasken. Neutrale Filter. Filterwirkungen über Masken und Malwerkzeuge gezielt steuern/zurücknehmen. "Dodge and Burn" (neutrales Grau, Malwerkzeuge).

Profi-Bildkorrektur: Gradationskurven, Camera RAW-Entwicklung, Beautyretusche Portrait (Hautbild neu aufbauen über die sog. "Frequenztrennung"), Landschafts-/Architektur- und Produktfotografie aufwerten. Perspektive, Licht und Schatten korrigieren. Rauschen entfernen. Professionelles Schärfen über "Hochpass-Filter". Kreative Ebenentechniken über Ebenen-Mischmodi. Inhaltsbasiert retuschieren. Color Lookup und Bildlooks. Fotos "veredeln".

#### Freistellen über Alpha-Kanäle und Pfade:

Komplexe Freisteller und Auswahltechniken über Alpha-Kanäle (Haare, Bäume, Pflanzen, Menschen und Tiere). Pfadwerkzeuge, Formwerkzeuge. Arbeitspfade sichern. EPS-Beschneidungspfade für InDesign speichern.

Mockups: Anschauungsmodelle und Designideen einfach und anspruchsvoll visualisieren. Bildhintergründe tauschen, realisitische Effekte einbauen, Text und Logo hinzufügen. Verschiebungsmatrix (Objekte in Faltenwurf perfekt einbauen).

Stapelverarbeitung/Automatisierung: eigene Aktionen (Aufzeichnungen) erstellen. Bilder auf Kontaktabzüge, Bildprozessor (Quelldateien automatisiert in Zieldateien umwandeln und speichern). Droplets. Panorama und HDR.